# **From Vertices to Fragments**

Fall 2023 11/30/2023 Kyoung Shin Park Computer Engineering Dankook University

## **Geometric Pipeline**

- Geometric pipeline
	- Vertex processing
	- Clipping and primitive assembly
	- Rasterization
	- Fragment processing

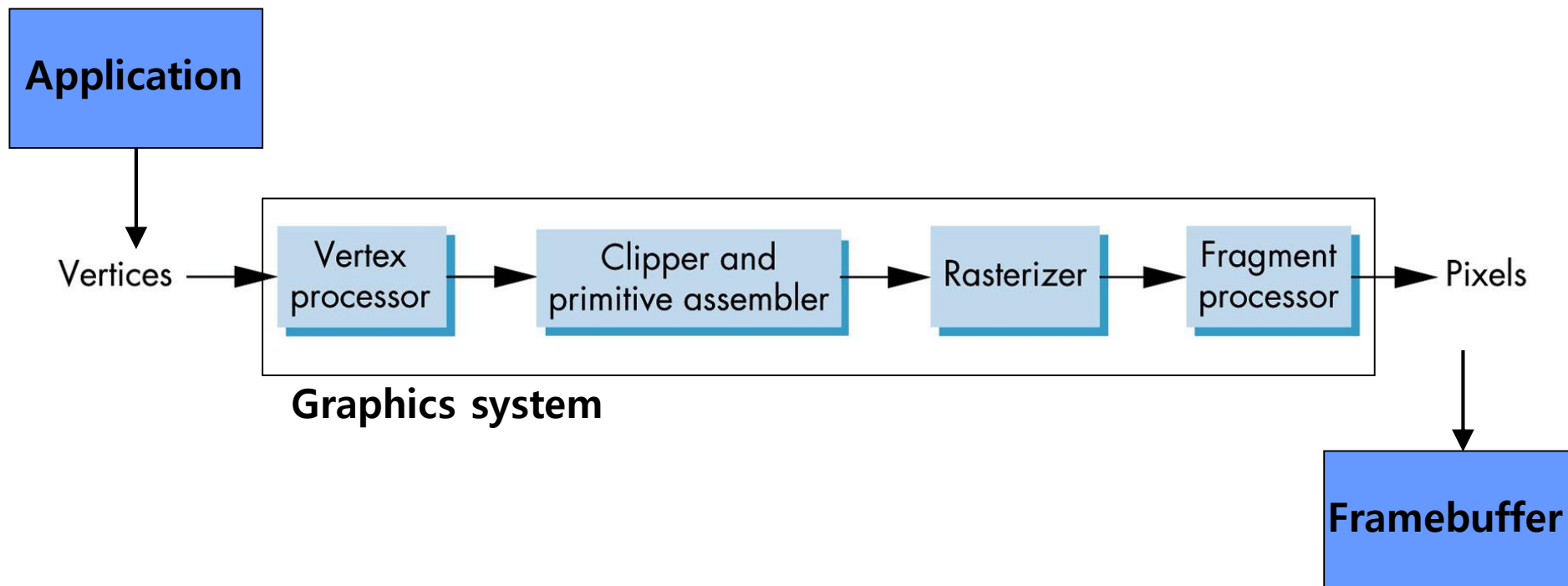

## **Clipping**

- **D** Clipping window
- $\Box$  3D clipping volume
- **D** Curves and text will be converted to lines and polygons.

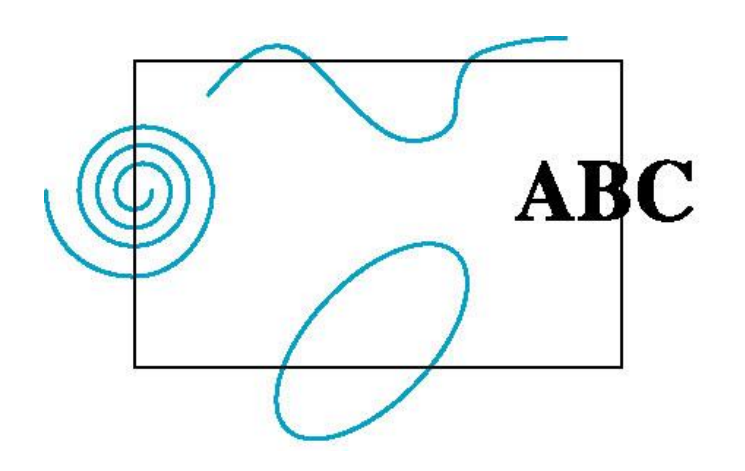

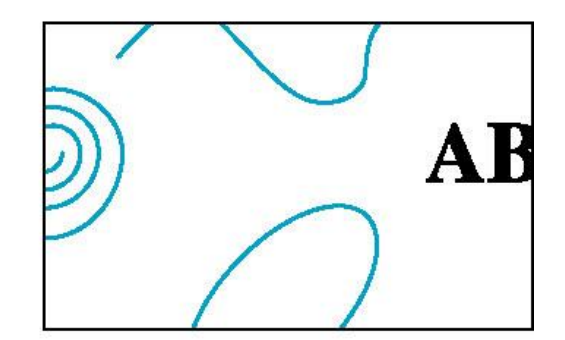

## **2D Line-Segment Clipping**

#### □ Clipping 2D line segments

- The clipper determines which basic elements or parts of them should appear on the screen and be sent to the rasterizer.
- **Accepted: Basic elements entering the designated viewing** space area accepted.
- Rejected or culled: Basic elements that cannot appear on the screen are removed.

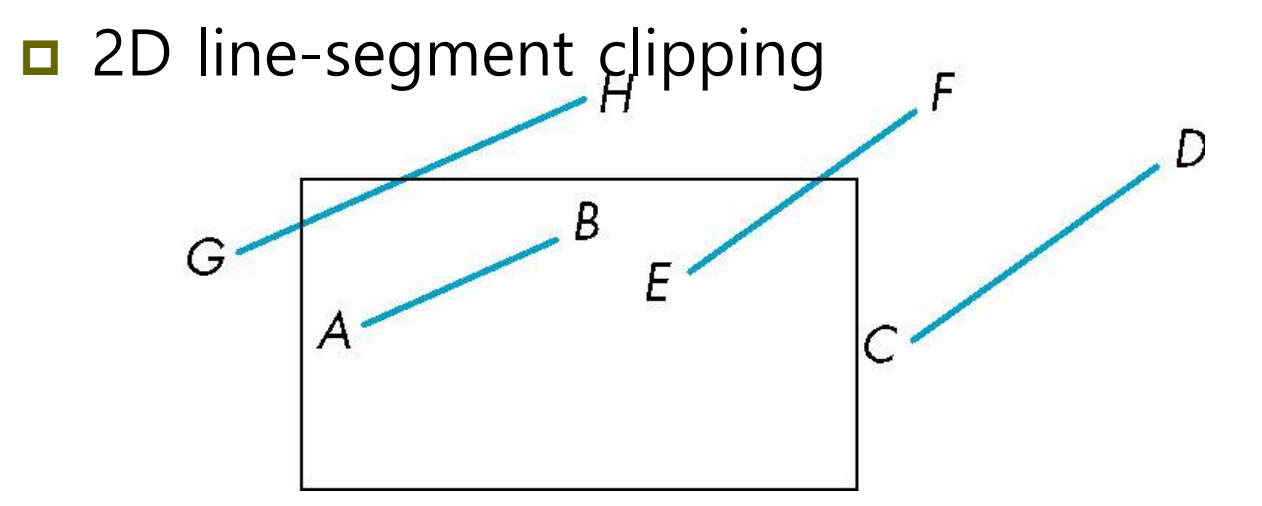

## **2D Line-Segment Clipping**

- $\Box$  How to calculate intersection for all sides of clipping window
	- **Inefficient because one division must be performed per** intersection

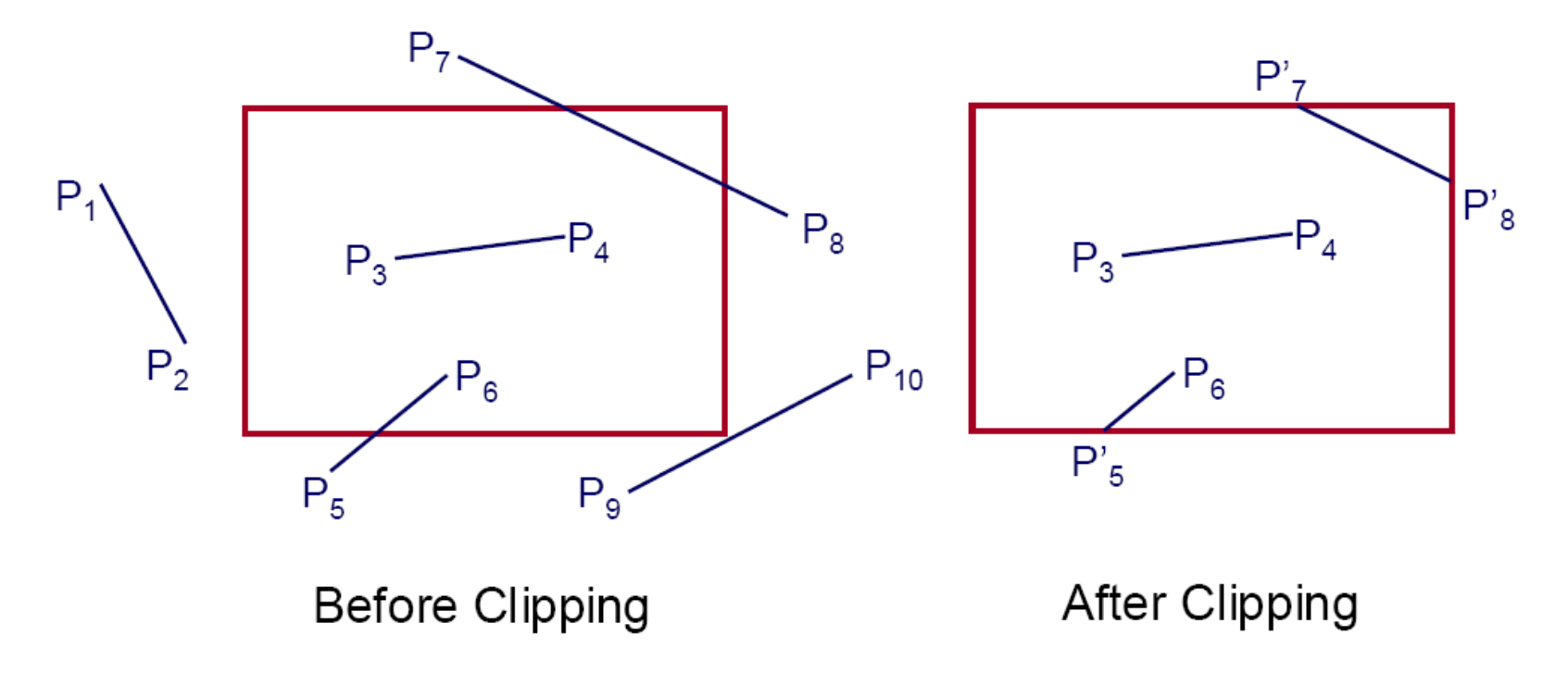

## **Cohen-Sutherland Algorithm**

- Cohen-Sutherland clipping algorithm
	- 1. Extends the clipping window to infinity on 4 sides and divides the space into 9 areas 1001 1000 1010

$$
x = \frac{1001}{x_{\text{min}}} \qquad \frac{1000}{x_{\text{min}}} \qquad \frac{1010}{x_{\text{max}}}
$$
\n
$$
y_{\text{min}} \qquad \frac{0010}{x_{\text{max}}}
$$

2. Assign a unique **outcode (b0b1b2b<sup>3</sup> )** to each area as follows.

$$
b_0 = \begin{cases} 1 & \text{if } y > y_{\text{max}} \\ 0 & \text{otherwise} \end{cases} \quad b_1 = \begin{cases} 1 & \text{if } y < y_{\text{min}} \\ 0 & \text{otherwise} \end{cases} \quad b_2 = \begin{cases} 1 & \text{if } x > x_{\text{max}} \\ 0 & \text{otherwise} \end{cases} \quad b_3 = \begin{cases} 1 & \text{if } x < x_{\text{min}} \\ 0 & \text{otherwise} \end{cases}
$$

3. 4 cases are judged based on the outcode.

## **Cohen-Sutherland Algorithm**

 $\Box$  For line segment AB: A's outcode = B's outcode = 0

- If both ends of the segmented are inside, accepted
- $\blacksquare$  For line segment CD: C's outcode AND D's outcode ≠ 0
	- If both endpoints of the segment are outside the same side of the clipping window, rejected

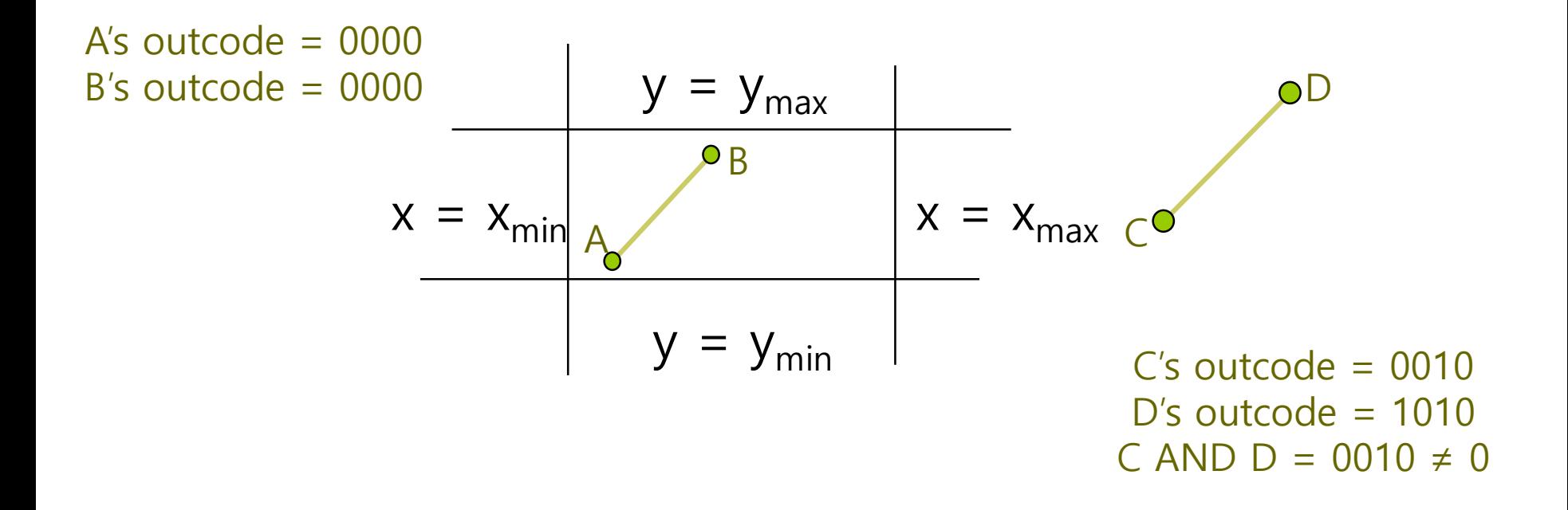

## **Cohen-Sutherland Algorithm**

- **□** For line segment EF: E's outcode  $\neq$  0, F's outcode = 0
	- **If one endpoint of the segment is inside the clipping window and** the other is outside, subdivide
	- **Need to find 1 intersection**

For line segment GH, IJ: G's outcode AND H's outcode = 0

- If both endpoints of the segment are outside, subdivide. In case of line segment GH, part of the line segment is inside the clipping window.
- Calculate at least one side of the window and check the outer sign of the resulting point.  $y = y_{\text{max}}$ H

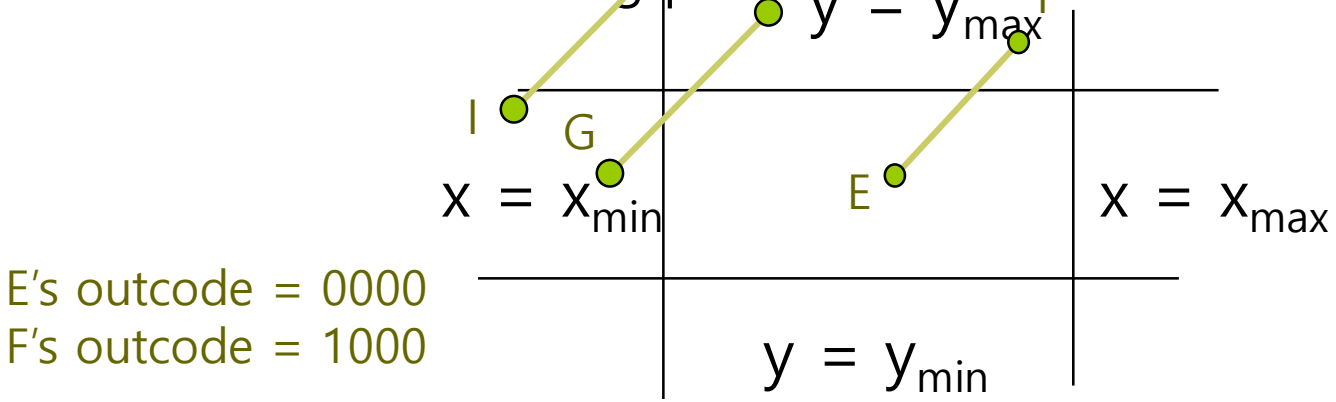

- G's outcode = 0001  $H$ 's outcode = 1000  $G$  AND H = 0000
- I's outcode = 0001 J's outcode = 1000  $I$  AND  $I = 0000$

### **Liang-Barsky Algorithm**

#### Liang-Barsky clipping algorithm

1. Parametric line formula

$$
P(\alpha) = (1 - \alpha)P_1 + \alpha P_2, \ 0 \le \alpha \le 1
$$

$$
x(\alpha) = (1 - \alpha)x_1 + \alpha x_2
$$

$$
y(\alpha) = (1 - \alpha)y_1 + \alpha y_2
$$

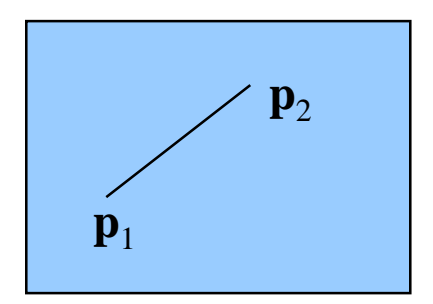

2. Determined by examining the order of  $\alpha$  values by calculating 4 points where the line segment intersects the extended side of the clipping window.

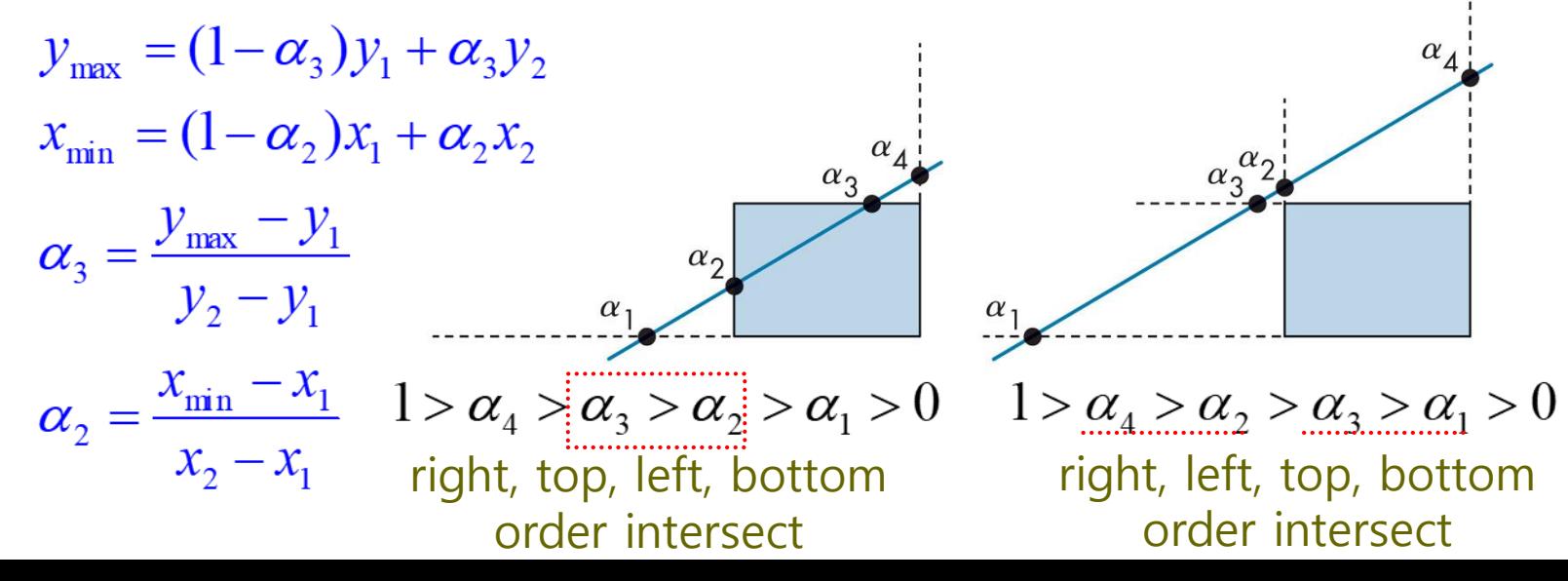

### **Liang-Barsky Algorithm**

#### ■ Liang-Barsky clipping algorithm

3. The line in the clipping window satisfies the following

$$
x_{\min} \le x(\alpha) \le x_{\max}
$$
  

$$
y_{\min} \le y(\alpha) \le y_{\max}
$$

4. A line outside the clipping window is when  $(x_1, y_1)$  is outside  $x_{min'}$ ,  $x_{max}$ or  $y_{\text{min}}$ ,  $y_{\text{max}}$ .

 $q_k < 0 \ (k = 1, 2, 3, 4)$ where  $q_1 = x_1 - x_{\min}$  $q_2 = x_{\text{max}} - x_1$ 

$$
q_3 = y_1 - y_{\min}
$$

$$
q_4 = y_{\text{max}} - y_1
$$

#### **Liang-Barsky Algorithm**

#### ■ Liang-Barsky clipping algorithm

5. Of the two points of a straight line, the point with the smallest x value is assumed to be  $(x_1, y_1)$ . If the line is extended infinitely, the clipping window passes from outside to inside and from inside to outside.

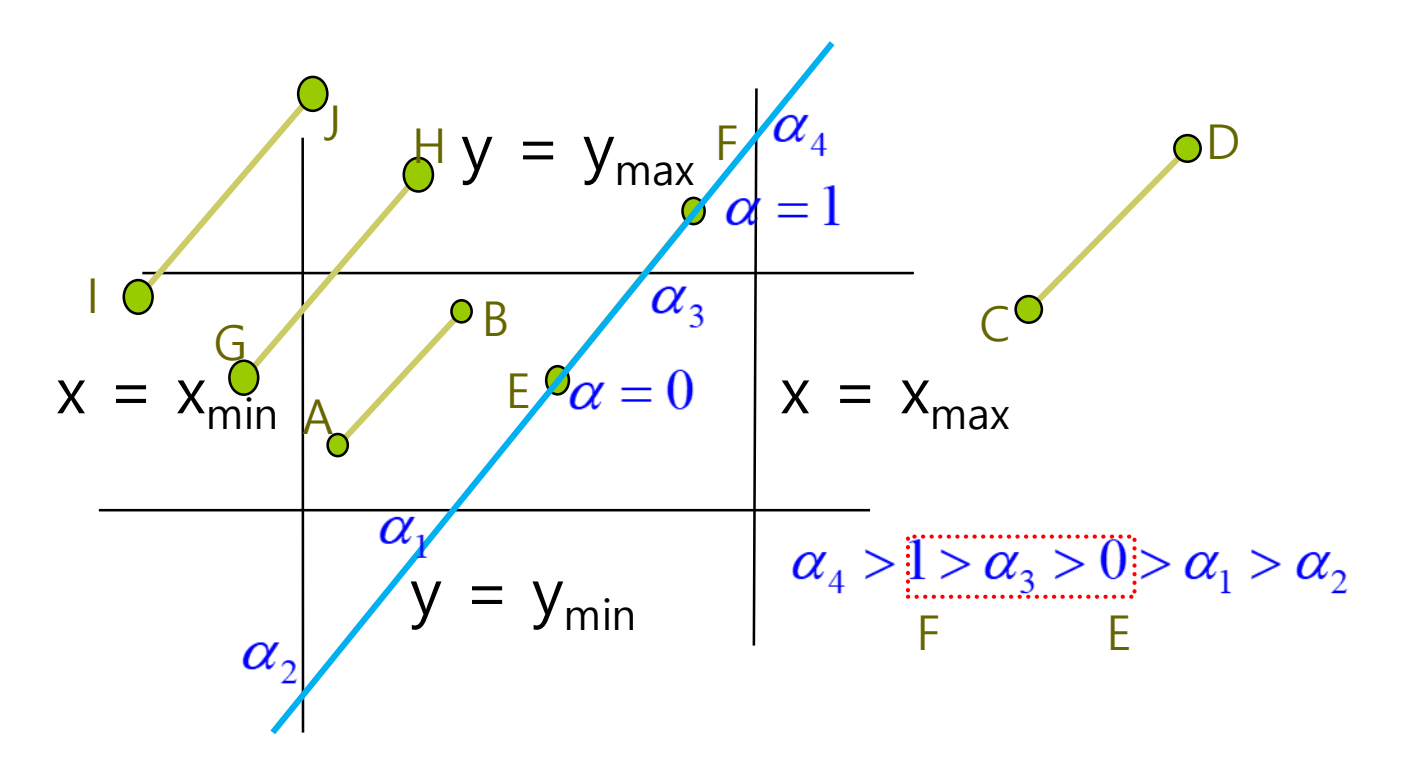

## **Polygon Clipping**

- **O** Concave polygon clipping
	- Method1: How to combine into one polygon after clipping
	- **Method2: Split into a set of concave polygons (tessellate), and** clipping

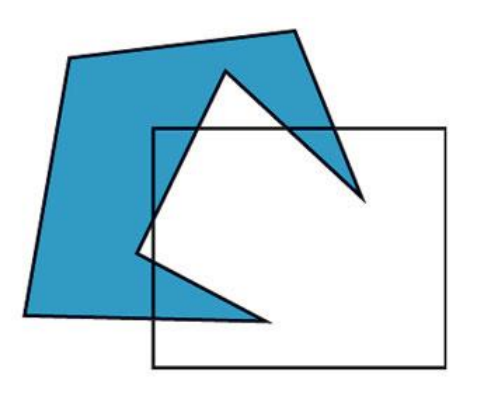

After clipping

Before clipping

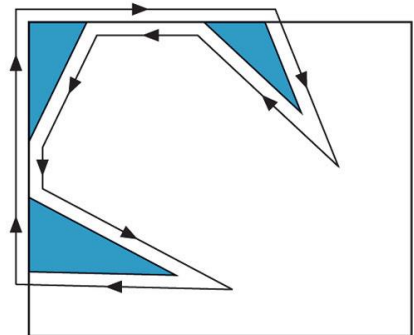

Create one polygon

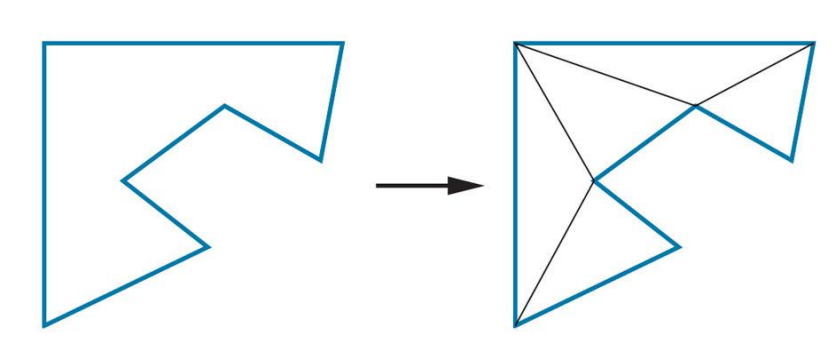

**Tessellation** 

## **Pipeline Clipping of Line Segments**

- Sutherland-Hodgeman algorithm
	- Subdividing the cutter into a simpler cutter pipeline that clips each side of the window.

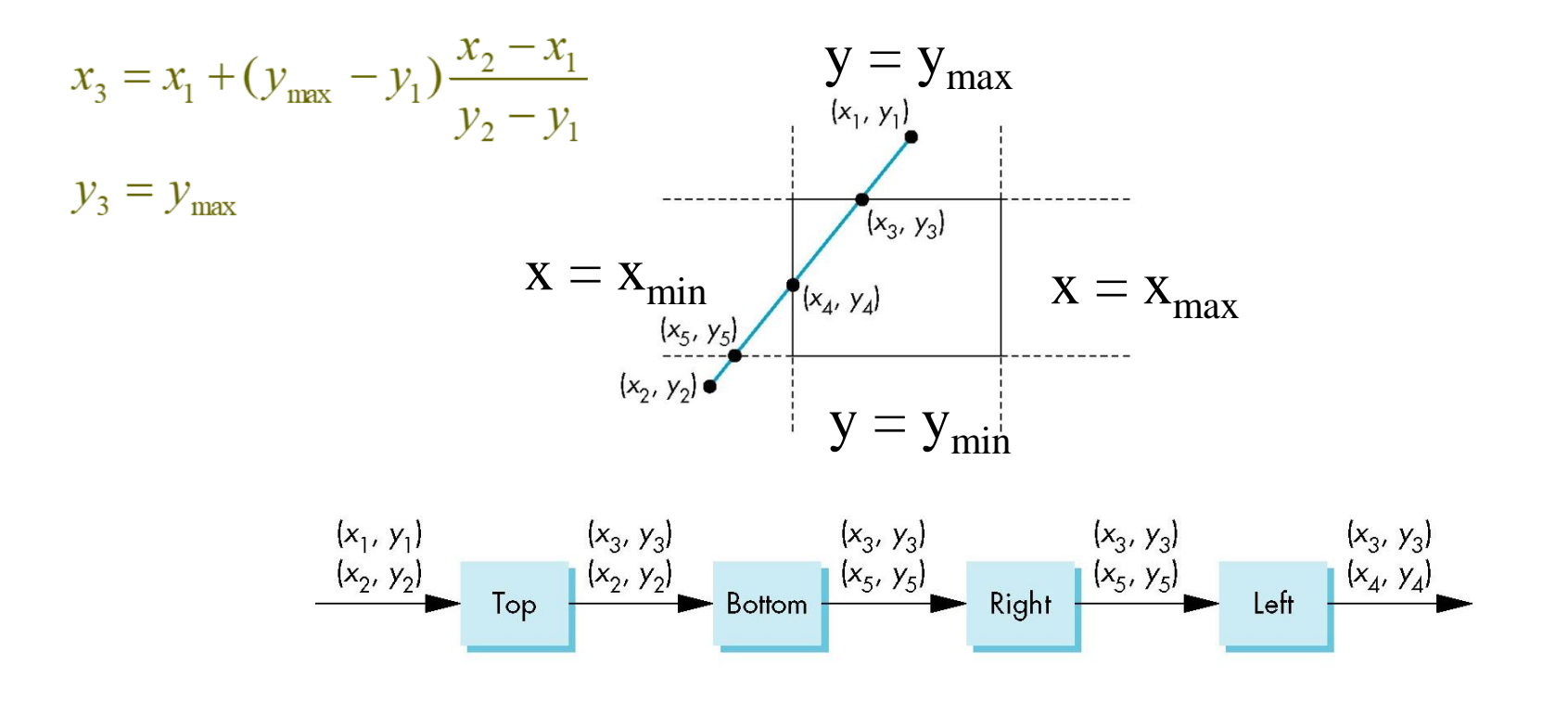

## **Pipeline Clipping of Polygons**

- Sutherland-Hodgeman algorithm
	- **Input: Polygon (vertices list) and clipping plane**
	- Output: New clipped polygon (vertices list)
	- For 2D, pipeline clipping of polygons
	- For 3D, add front and back clipping

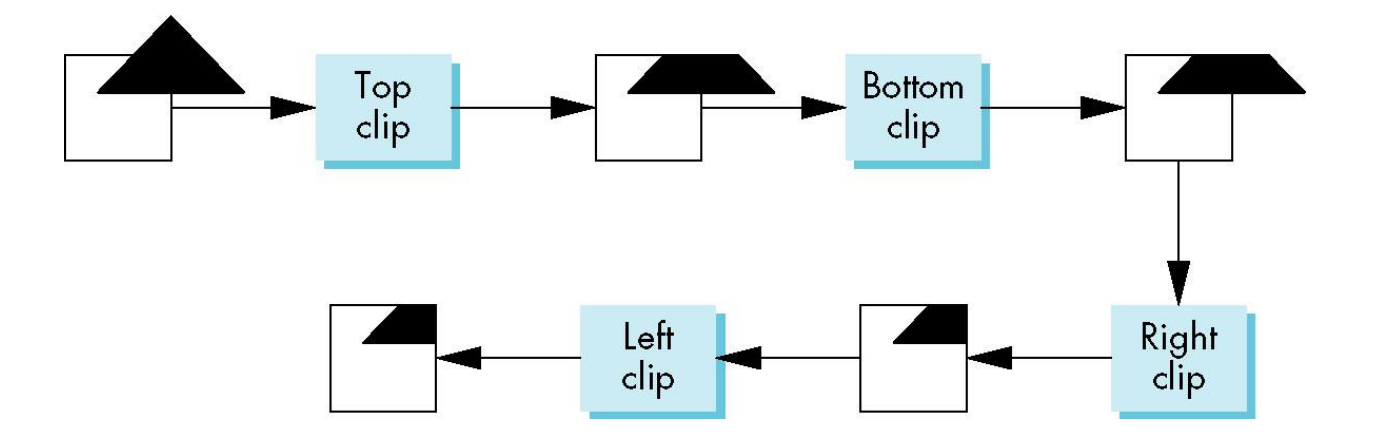

### **Bounding Boxes**

- Use the *axis-aligned bounding box* or *extent of a* polygon for clipping
	- For complex polygons with many sides
	- Bounding box is the smallest rectangle aligned to the window containing the polygon
	- **The bounding box is obtained by calculating the minimum** (min) and maximum (max) values of the x and y values of the polygon vertices.

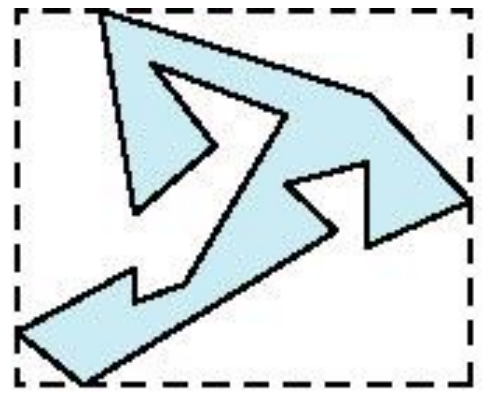

## **Bounding boxes**

■ Simple clipping using bounding boxes

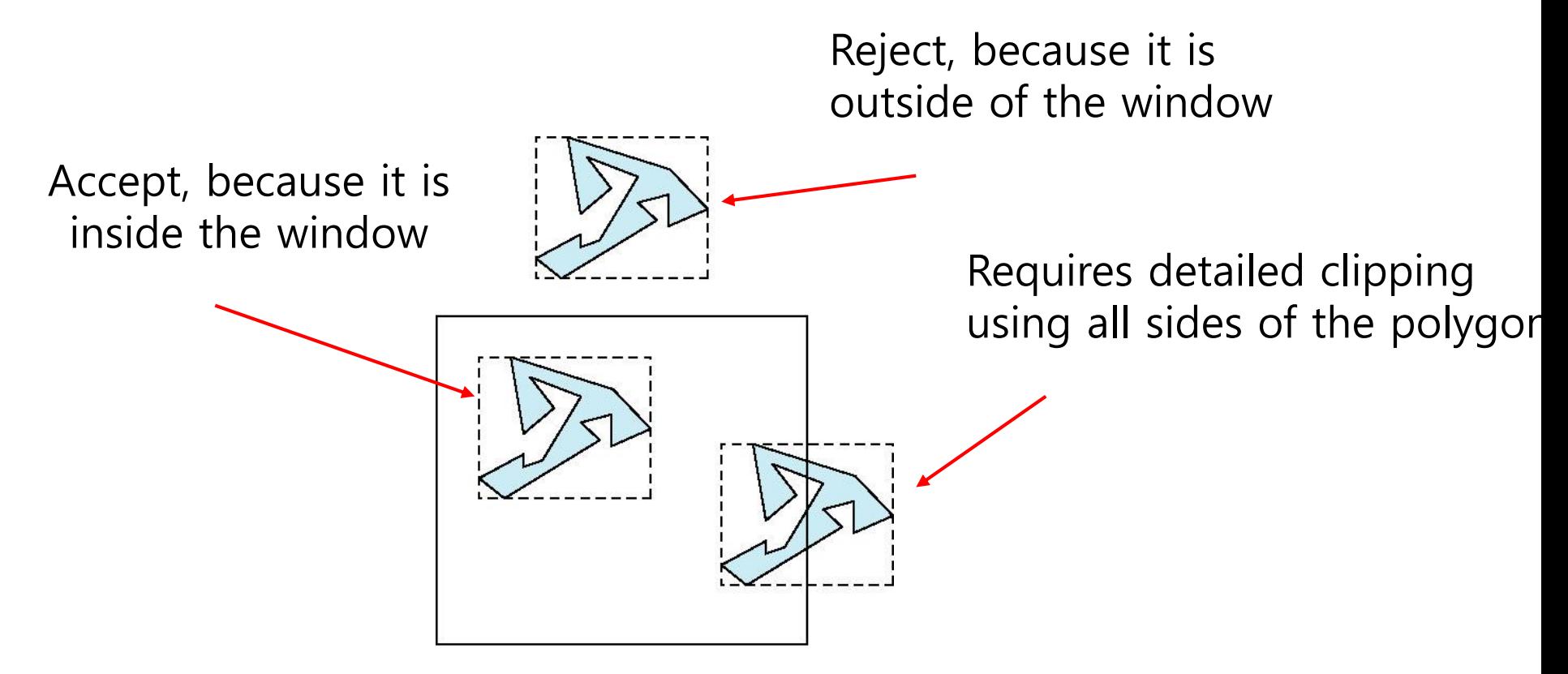

## **Cohen-Sutherland Algorithm in 3D**

- In 3D, clipping for the bounding volume, not the bounding area
- Cohen-Sutherland clipping algorithm
	- Calculate using 6-bit outcode in 3D (instead of 4-bit outcode used in 2D)

$$
b_4 = \begin{cases} 1 & \text{if } z > z_{\text{max}} \\ 0 & \text{otherwise} \end{cases}
$$

$$
b_5 = \begin{cases} 1 & \text{if } z < z_{\text{min}} \\ 0 & \text{otherwise} \end{cases}
$$

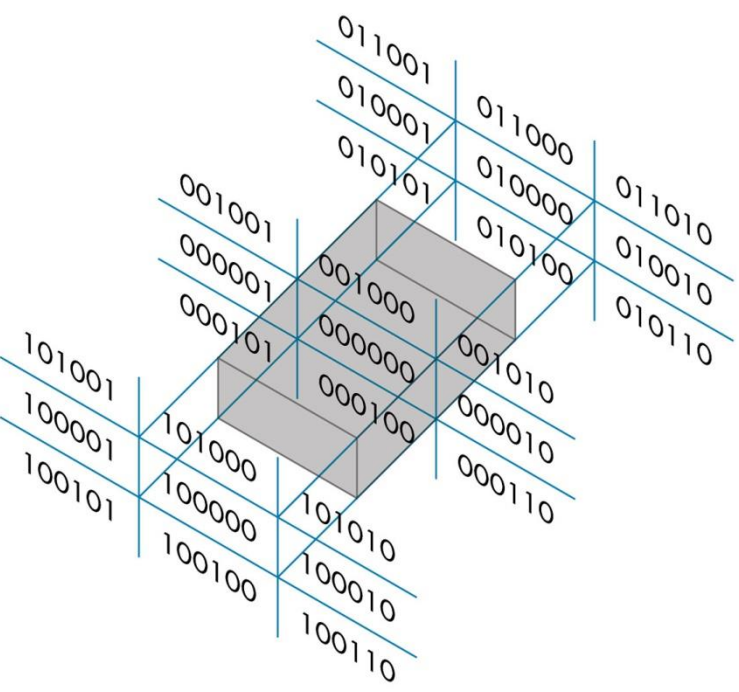

### **Liang-Barsky Algorithm in 3D**

- Liang-Barsky clipping algorithm
	- 3D Line parametric form

 $P(\alpha) = (1 - \alpha)P_1 + \alpha P_2, 0 \leq \alpha \leq 1$  $x(\alpha) = (1-\alpha)x_1 + \alpha x_2$  $y(\alpha) = (1-\alpha)y_1 + \alpha y_2$  $z(\alpha) = (1-\alpha)z_1 + \alpha z_2$ 

**Derive**  $\alpha$  from the formula of plane (P<sub>0</sub>, n)

 $P(\alpha) = (1 - \alpha)P_1 + \alpha P_2$  $n\cdot(P(\alpha)-P_{0})=0$ 

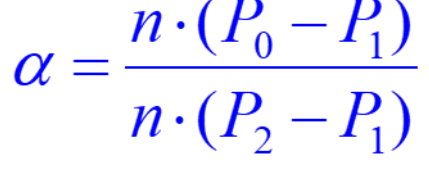

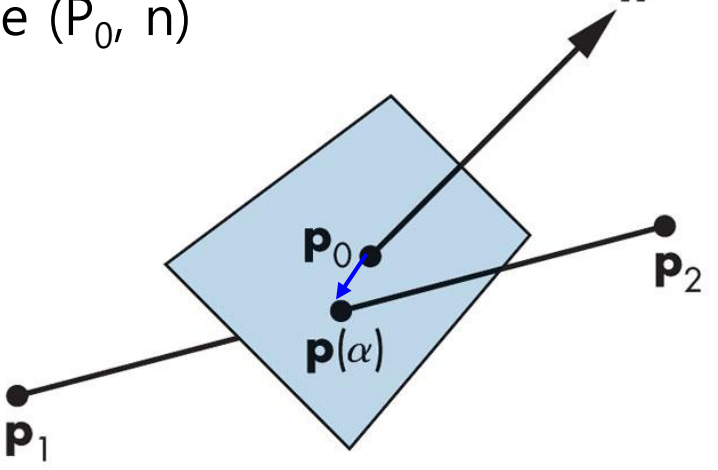

n

#### **Rasterization**

#### **Rasterization/Scan conversion**

- The final step in the process from framebuffer to fragment
- The task of deciding which pixels to represent an object
- Mapping from normalized device coordinates to viewport
	- Based on the result of converting vertex coordinates to screen coordinates
	- Convert line segment to screen coordinates
	- Convert inner surface to screen coordinates
	- In the picture below, what pixels should be painted in the area surrounded by A', B' and C' to best represent the triangle ABC?

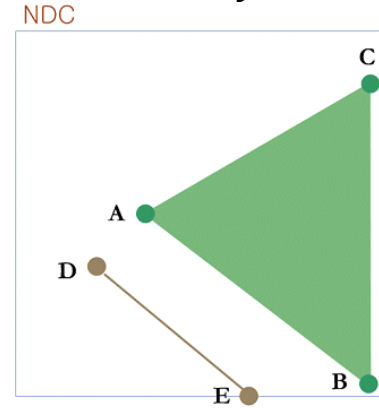

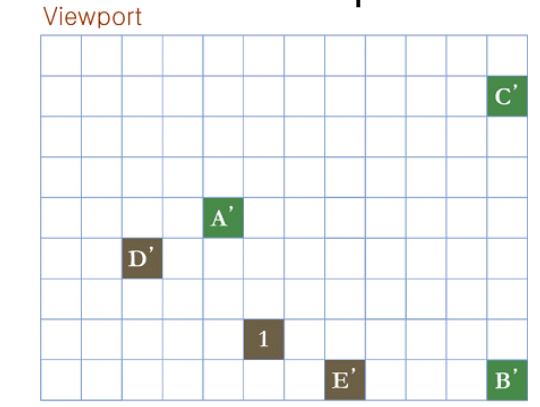

### **Rasterization**

□ Convert float coordinates to integer coordinates

- **Sometimes, rounding is necessary.**
- For example, convert the vertex's viewpoint coordinates  $(1.95, 1.4)$  $\rightarrow$  pixel (2, 1)
- All vertices that are  $(1.5 \le x \le 2.5)$  and  $(0.5 \le y \le 1.5)$  inside the boundary are mapped to (2, 1)

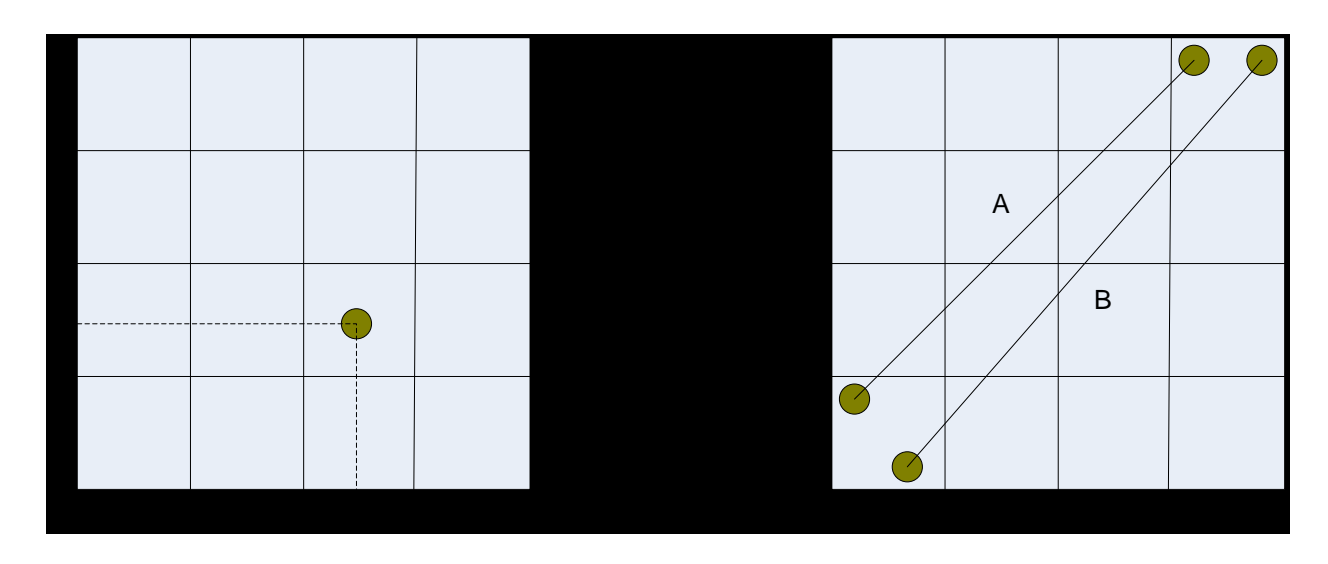

A and B are all mapped to the same line segment.

#### **Line Scan-Conversion**

- $\Box$  A line segment is the most primitive to which the rasterization algorithm that is applied.
- □ Once the vertices at both ends of the segment have been determined to which pixels on the screen are mapped, the remaining pixels are processed.
- Sampling by slope
	- If greater than 1, increase the y coordinate
	- If less than 1, increase the x coordinate
- If the slope is negative, use the absolute value.

 $\boldsymbol{\chi}$ 

#### **Line Scan-Conversion**

 The following line scan-conversion equation is slow due to floating point multiplication.

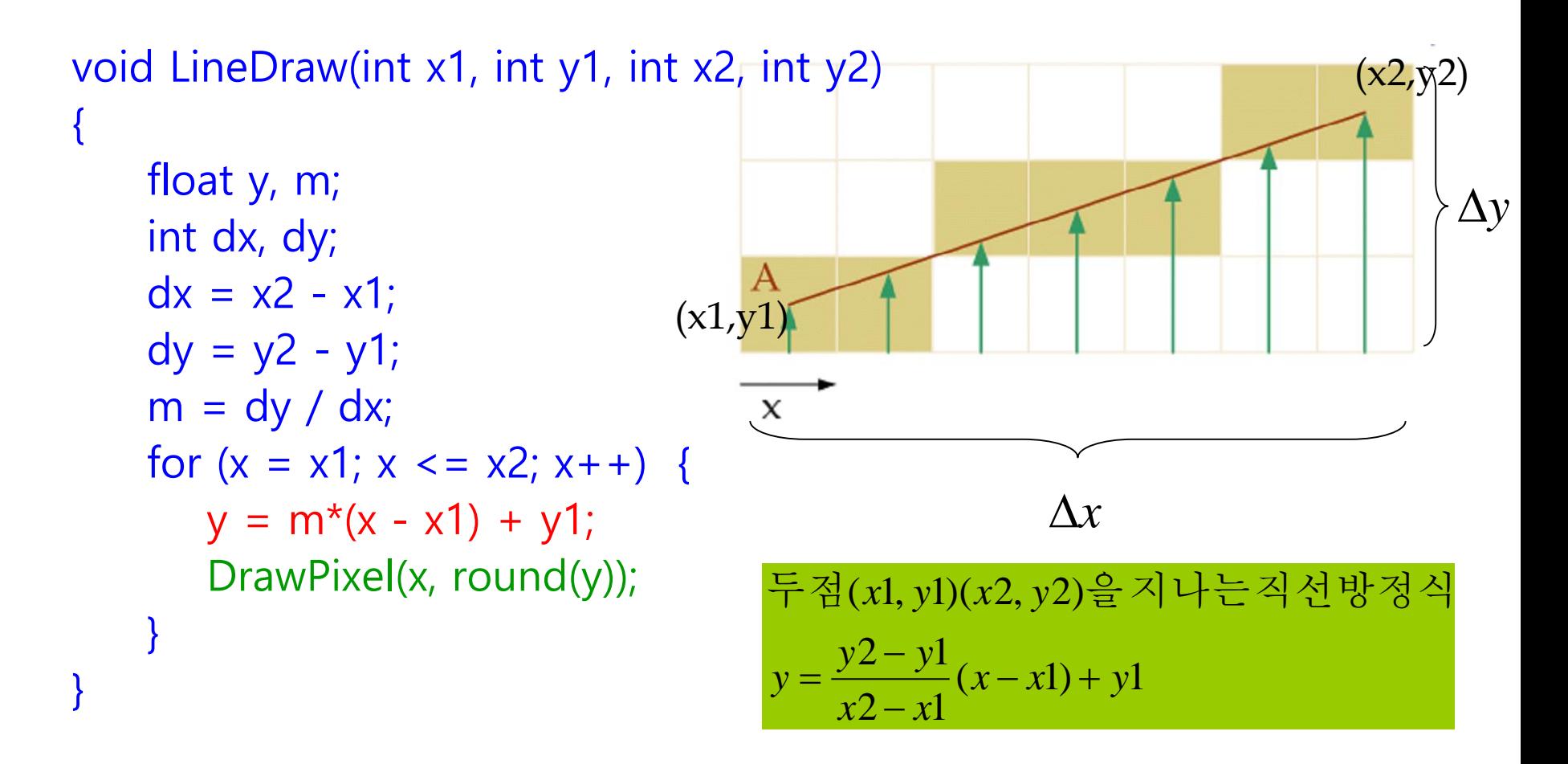

## **DDA (Digital Differential Analyzer)**

 The following line scan-conversion equation converts floating-point multiplication to floating-point addition

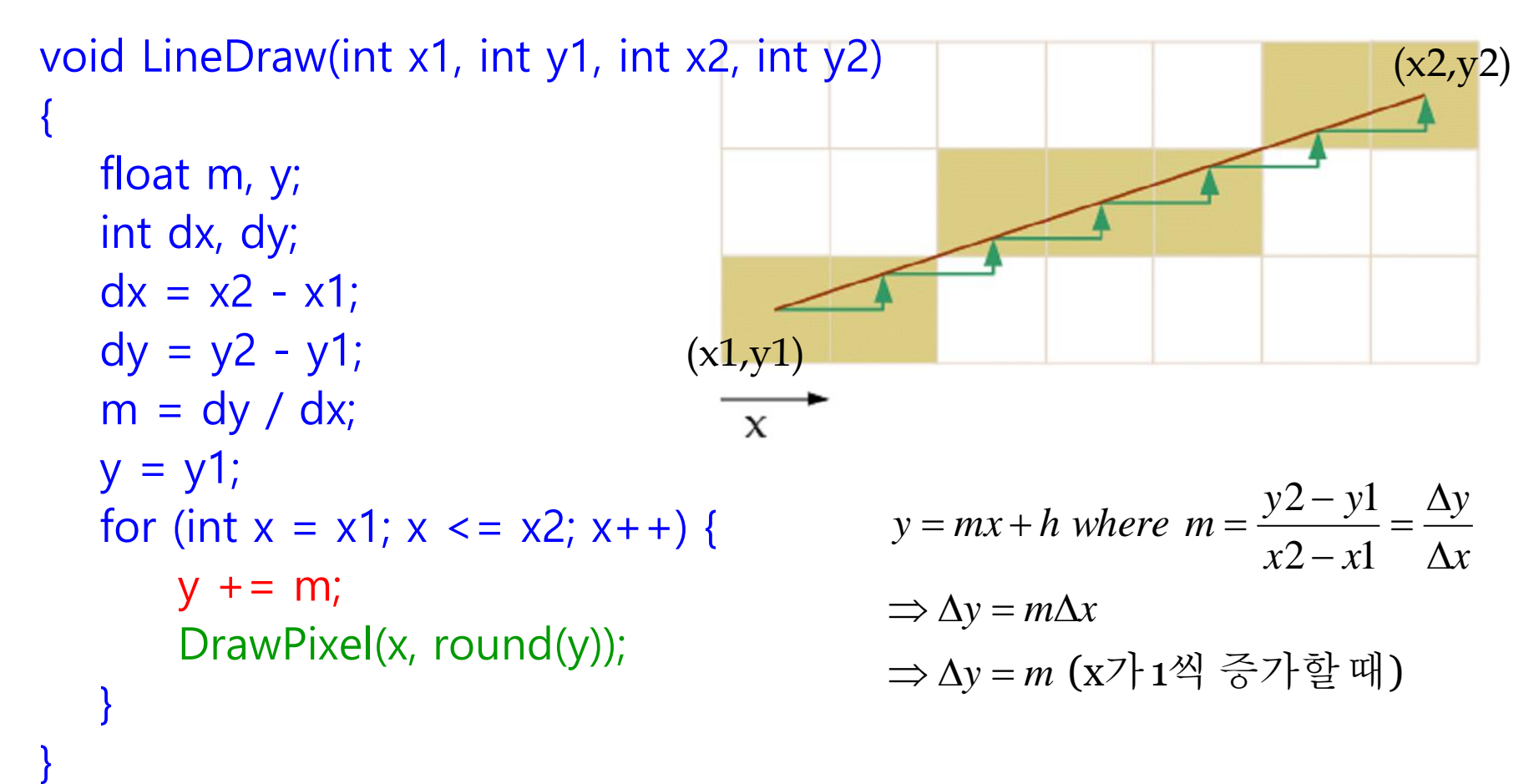

## **DDA (Digital Differential Analyzer)**

#### DDA algorithm

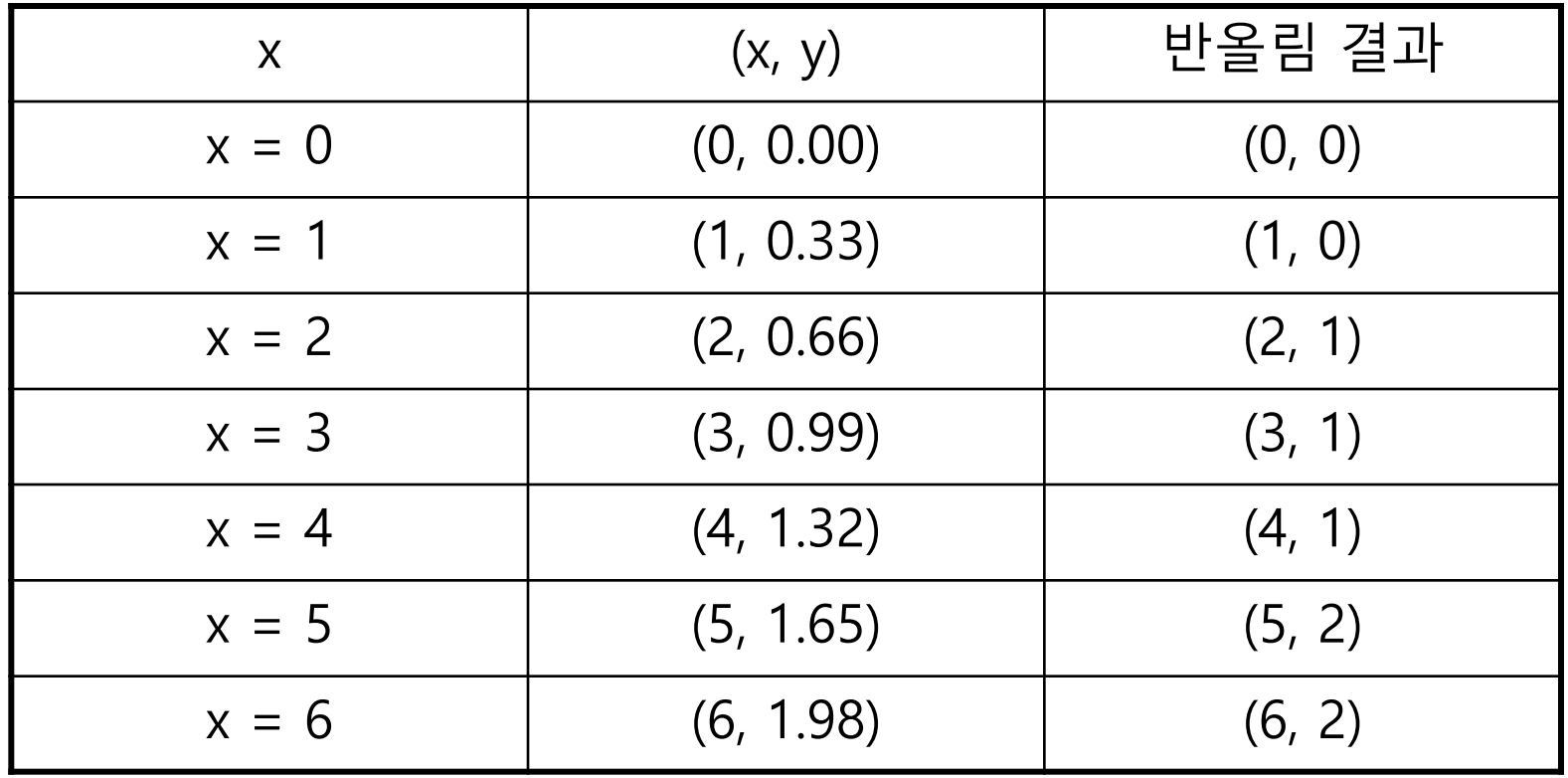

## **DDA (Digital Differential Analyzer)**

#### DDA disadvantage

- **Filoating-point arithmetic operation** 
	- Floating-point addition is slower than integer arithmetic operation
- **Rounding** 
	- $\Box$  Time it takes to execute the round() function
- **Accuracy** 
	- In case of floating point numbers, the back seat is cut off
	- Accumulation of errors by successive addition
	- Selected pixels gradually move away from the actual line segment and thus drift

**D** Also known as Midpoint Algorithm

- Avoid all floating point calculations and use only integer.
- The line rasterization algorithm, the standard for raster machines.

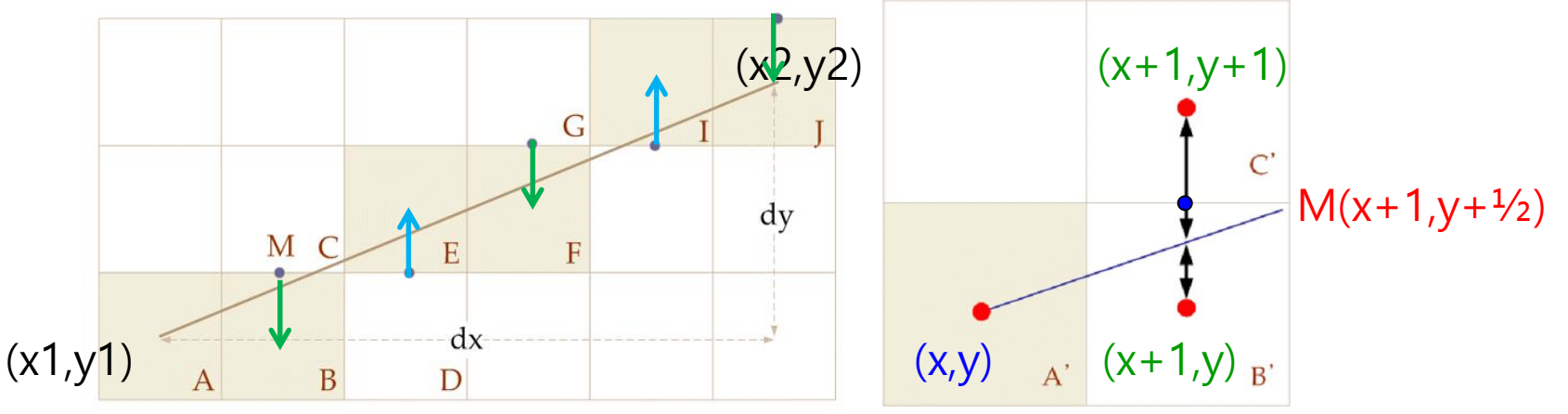

 $\Box$  Select A  $(x, y)$ 

- The next pixel is one of B  $(x+1, y)$ , or C  $(x+1, y+1)$
- Determined by the vertical distance between the center of the pixel and the line segment
- **Select Pixel B if the segment is below the midpoint M**, **pixel C if it is above**.

If pixel  $A=(x1, y1)$ , the coordinates of the midpoint M of pixel B and C are  $(x1 + 1, y1 + \frac{1}{2})$ , substituting this into F:

$$
y = mx + h, m = \frac{dy}{dx}
$$
  
\n
$$
F(x, y) = F\left(xl + 1, yl + \frac{1}{2}\right)
$$
  
\n
$$
y = \frac{dy}{dx}x + h
$$
  
\n
$$
ydx = xdy + hdx
$$
  
\n
$$
0 = xdy - ydx + hdx
$$
  
\n
$$
F(x, y) = 2xdy - 2ydx + 2hdx
$$
  
\n
$$
F(x, y) = 2xdy - 2ydx + 2hdx
$$
  
\n
$$
F(xl, yl) = 2x1dy - 2y1dx + 2hdx = 0
$$
  
\n
$$
F(x, y) = 2dy - dx
$$

- Determine whether the midpoint is above or below the line segment based on the **decision variable, F**.
	- If  $F(x, y) < 0$ , the midpoint is on the line segment and therefore selects the **East** pixel.
	- If  $F(x, y) > 0$ , select the **NorthEast** pixel.

 $F(x, y) = 2dy - dx$ 

 $if(F(x, y) < 0)$  select  $E \quad \text{/B} \cong \text{B} \Delta$  선택

select NE // 동북쪽화소선택 else

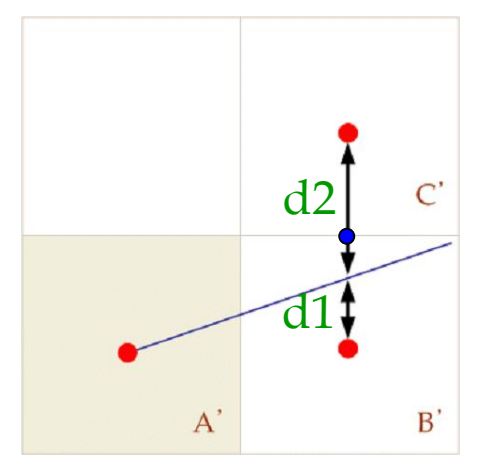

 $d2 > d1 \Rightarrow F(x,y) < 0$ 

- The current pixel is (x, y) and if the **East** pixel is selected, the next step position is **(x+1, y)**.
- If the **NorthEast** pixel is selected, the next step position is **(x+1, y+1).**
- The difference between the decision variable at the next stage and the decision variable at the current stage is:

$$
incrE = F(x+1, y) - F(x, y)
$$
  
= (2(x+1)dy - 2ydx + 2hdx) - (2xdy - 2ydx + 2hdx)  
= 2dy

$$
incrNE = F(x+1, y+1) - F(x, y)
$$
  
=  $(2(x+1)dy - 2(y+1)dx + 2hdx) - (2xdy - 2ydx + 2hdx)$   
=  $2dy - 2dx$ 

void MidpointLineDraw(int x1, int y1, int x2, int y2)

```
int dx, dy, incrE, incrNE, D, x, y=y1; 
dx = x^2 - x^1; dy = y^2 - y^1;
for (x=x1; x \le x2; x++) {
    } 
   } 
   DrawPixel (x, y); \sqrt{2} // draw pixel
}
```
 $\{$ 

}

 $D = 2*dy - dx$ ;  $\frac{dy}{dx} = 2*dy - dx$ ;  $\frac{dy}{dx} = 2*dy - dx$ ;  $\frac{dy}{dx} = 2*dy - dx$ ;  $\frac{dy}{dx} = 2*dy - dx$ ;  $\frac{dy}{dx} = 2*dy - dx$ ;  $\frac{dy}{dx} = 2*dy - dx$ ;  $\frac{dy}{dx} = 2*dy - dx$ ;  $\frac{dy}{dx} = 2*dy - dx$ ;  $\frac{dy}{dx} = 2*dy - dx$ ;  $\frac{dy}{dx} = 2*dy - dx$ ;  $\frac{dy}{dx} = 2*dy - dx$ ;  $\frac{dy}{dx} = 2$  $\text{incrE} = 2*dy$ ;  $\frac{dy}{dx} = \frac{1}{2}i$  increment when selecting East  $incrNE = 2*dy - 2*dx$ ; // increment when selecting NE

if  $(D \le 0)$  {  $\frac{1}{2}$  // If the decision variable is negative,  $D$  += incrE;  $/$  select E and increase decision variable

 $0 \leq m \leq 1$ 

else { // If the decision variable is positive,  $D$  += incrNE;  $\frac{1}{2}$  // select NE, increase decision variable  $y++$ ;  $y++$  //  $y++$  next pixel is NE

- $|m| > 1.0$ 
	- Calculate by swapping x and y
	- Increasing in the y direction, determine the x-value
- In addition, special cases are handled separately.
	- $\triangle$ y = 0 (horizontal line)
	- $\triangle x = 0$  (vertical line)
	- $\Delta x$ | =  $\Delta y$ | (diagonal lines)

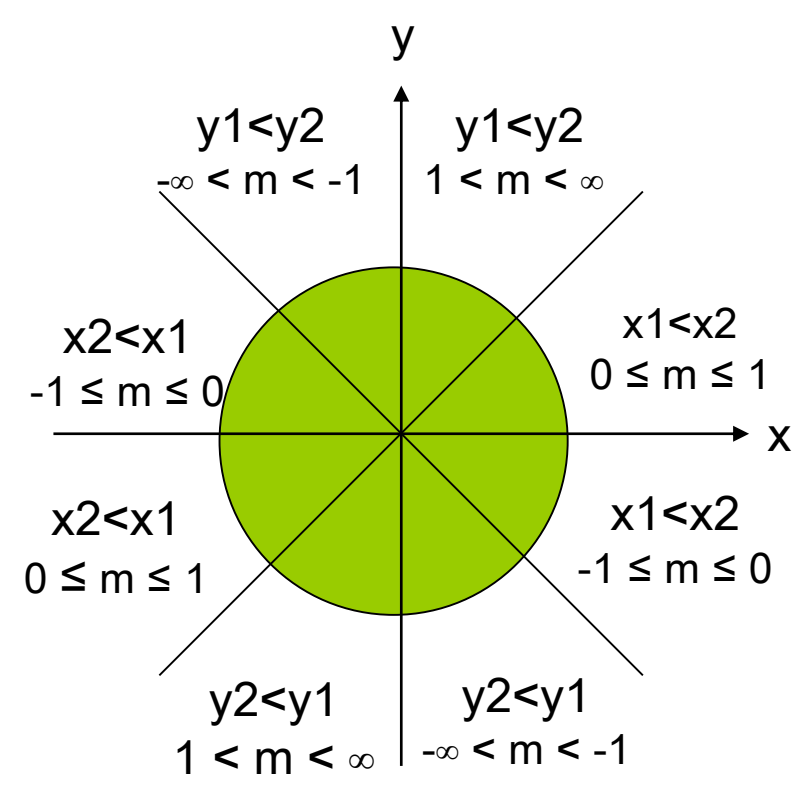

For example, a line segment between  $(0, 0)$  and  $(6, 4)$ 

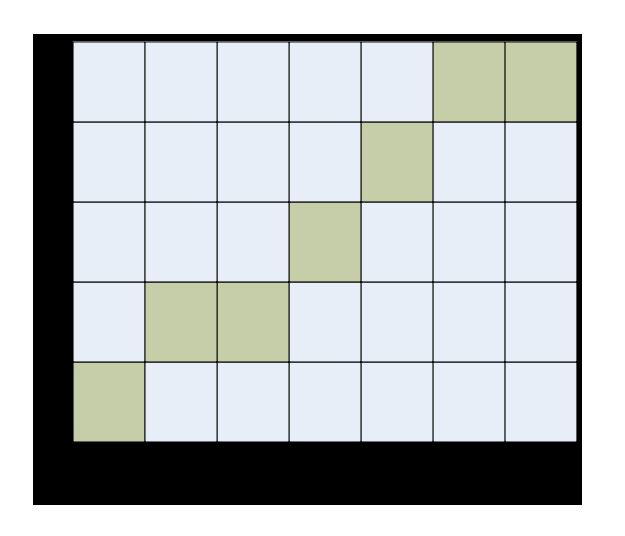

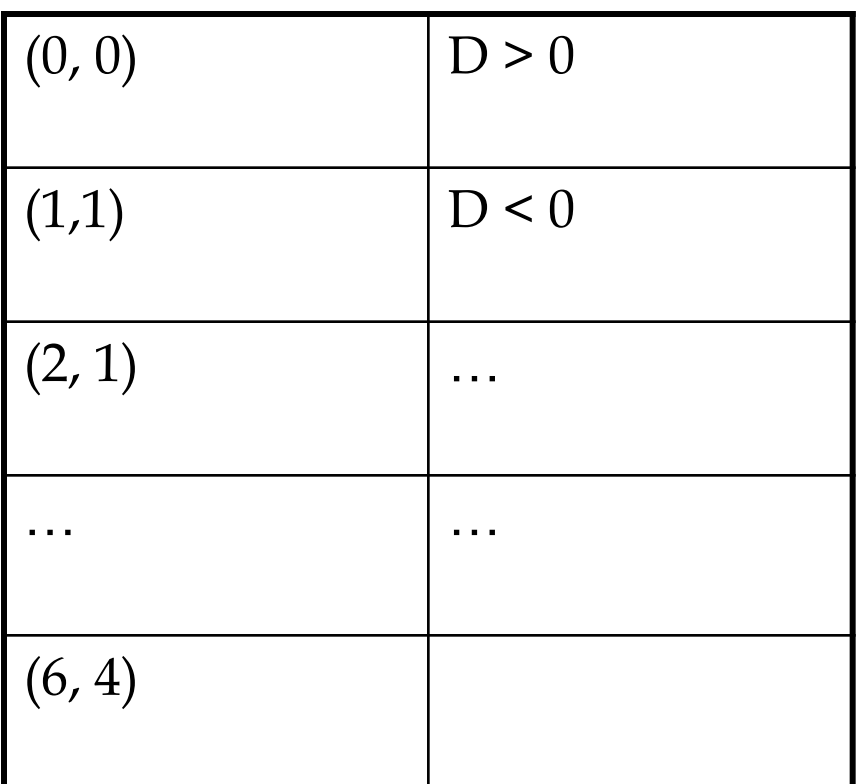

- Increased speed by integer operation  $+$  hardware implementation
- Defined only in the first 8th
	- **Apply by moving and reflecting other segments**

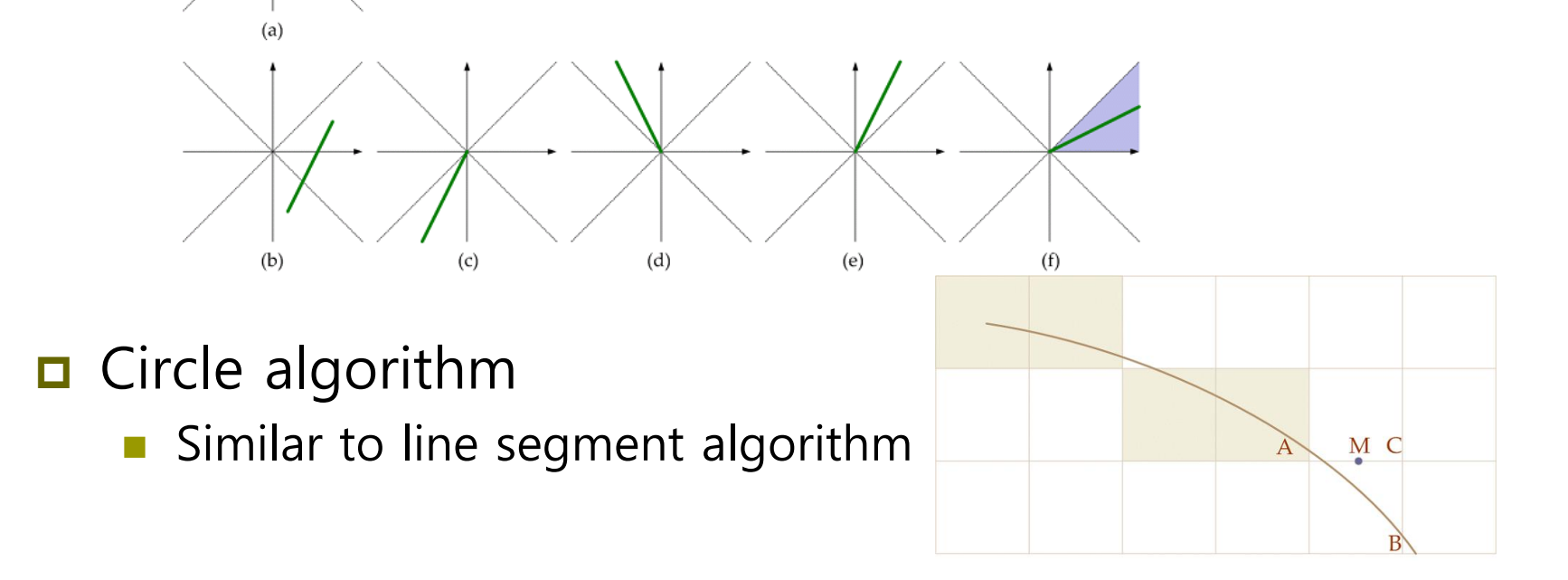

## **Polygon Scan-Conversion**

- $\Box$  Polygon rasterization = polygon filling
	- If the point is inside the polygon, paint it with the interior color
- Polygon inside/outside rule
	- Even-odd rule
		- If the boundary of each scan line intersects the odd number, it is inside. If it intersects the even number, it is outside.
	- **Non-zero winding rule** 
		- When each scan line crosses the lower boundary, the number of folds increased by 1, and when it crosses the upper boundary, it is decreased by 1.
		- **a** At this time, if the number of folds is greater than  $\theta_{\text{r}}$  it is defined as the inner area of the polygon.

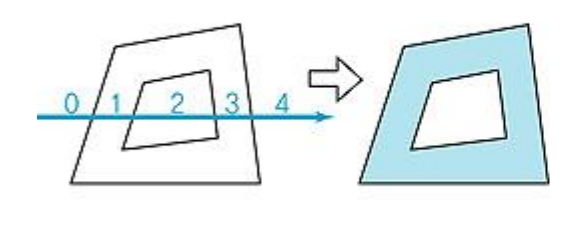

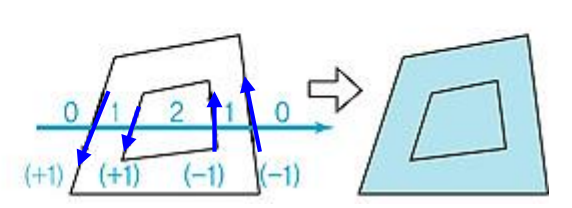

## **Flood Fill**

**<u>Elood</u>** fill

}

- Filling an area defined as interior
- Starting at the seed point inside the polygon, looping through the neighbors, if they are not side points, paint with a fill color.

void flood\_fill(int x, int y) { // Start at the initial point (x, y) inside polygon if(read\_pixel(x,y) = = WHITE) { // if current pixel is background color write\_pixel(x,y,BLACK);  $\qquad$  // paint with fill color flood\_fill(x+1, y);  $\frac{1}{2}$  // repeat right side flood\_fill(x-1, y);  $\frac{1}{2}$  // repeat left side flood\_fill(x,  $y+1$ ); // repeat down side flood\_fill(x, y-1);  $\frac{1}{2}$  // repeat up side }

## **Scan Line Fill**

- **D** Scan line fill
	- **T** Y-X polygon scan line algorithm:
		- Compose Edge list (EL) by arranging all edges in Y-value order
		- □ Take out the edge from EL where each scan line intersects, and move it to the Active Edge List (AEL).
		- Fill the gap b=y pairing the scan line with each edge and intersection point by two.

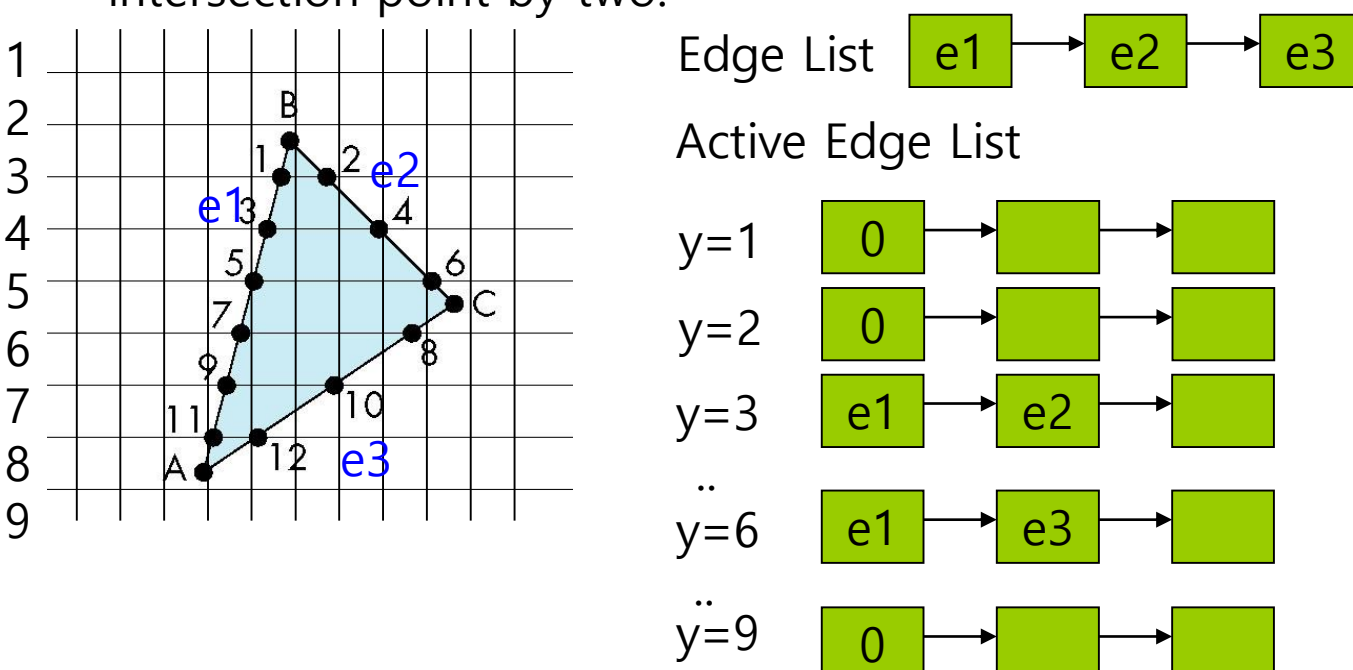

## **Aliasing**

- Stair-step (Jaggies) border
	- **In bitmap representation, it is only possible to approximate pixel** units.
	- **An inevitable phenomenon when an object with infinite** resolution is approximated in units of pixel with finite resolution.

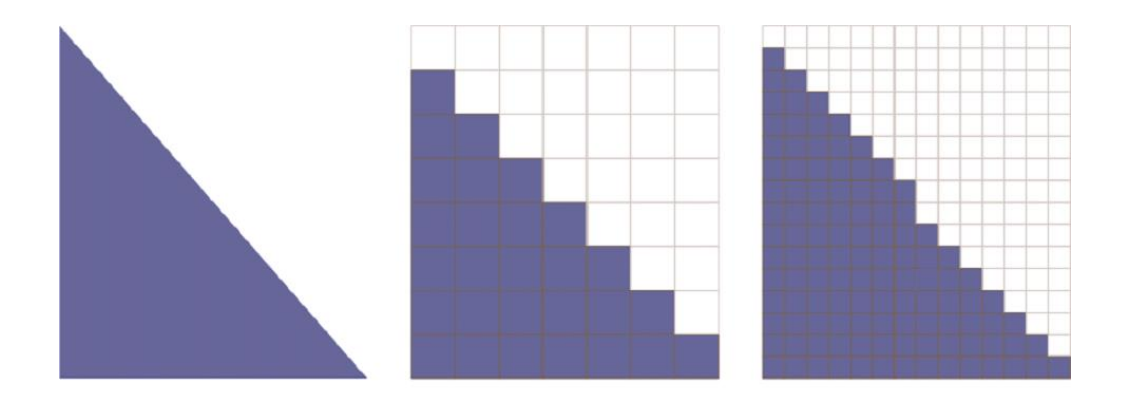

## **Anti-Aliasing**

#### ■ Super-Sampling

- Sampling in partial pixels. Post filtering
- Reflects the average value of partial pixels

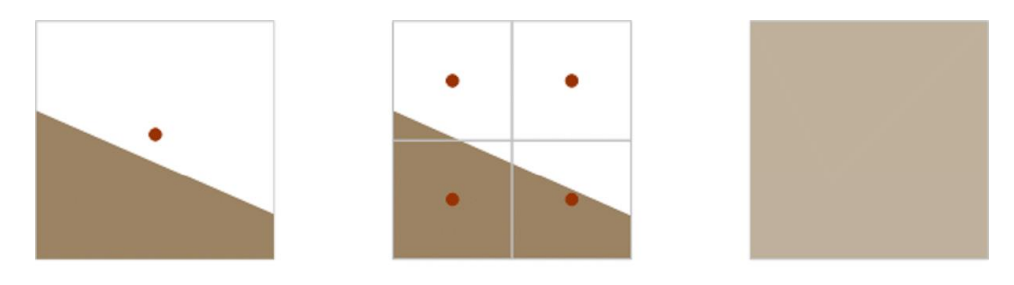

- **Super sampling by jitter** 
	- If the object itself is irregular, irregular sampling is advantageous.

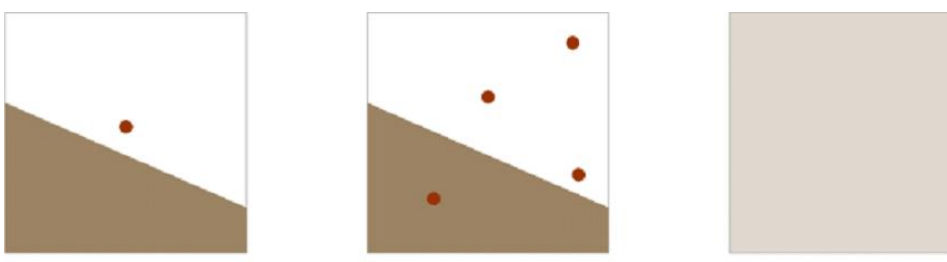

## **Anti-Aliasing**

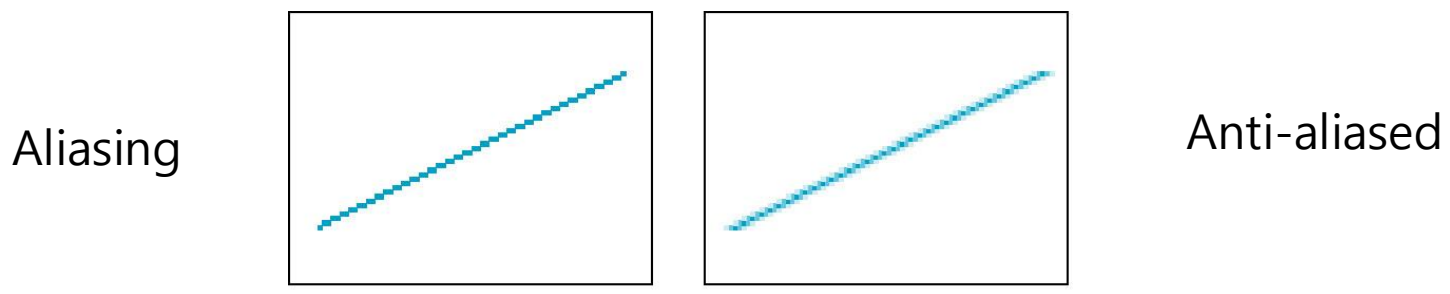

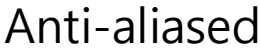

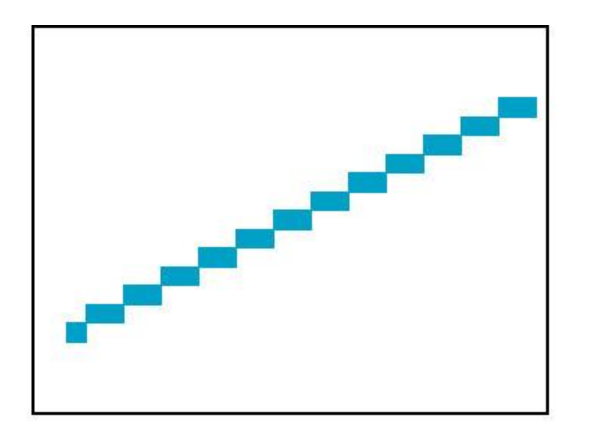

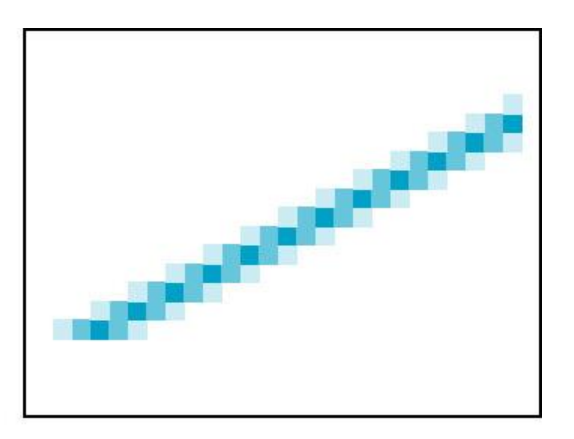

Magnified